# **RENESAS Tool News**

Note that this tool news is applicable to Windows 8 and Windows 8.1. (April 25, 2014)

**RENESAS TOOL NEWS on March 1, 2012: 120301/tn1**

## **Note on Using Renesas-Made Emulators --Problem with Using Emulators Connected to Windows 7-Installed PCs--**

When using a Renesas-made emulator that is connected to a Windows 7-installed PC, take note of the problem described below.

### **1. Emulators Concerned**

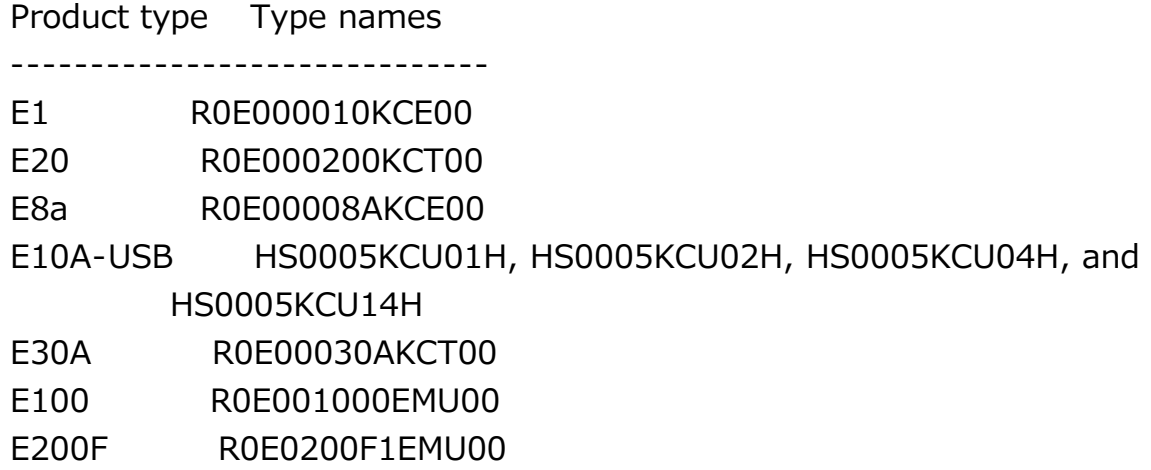

Note that these emulators are also involved in the problem described below when they are used as flash programmers.

For the compatibility of the software products used together with the above emulators with Windows 7, see the following Web page: http://tool-support.renesas.com/autoupdate/support/eng/windows/index.html

#### **2. Problem**

 If you are using any of the above emulators connected to a Windows 7-installed PC, and the PC enters the sleep or the hibernation mode, communications between the emulator and the PC are broken down, and the emulator cannot operate.

#### **3. Workaround**

 Configure power options of Windows 7 so that your PC can enter neither sleep nor hibernation.

#### **[Disclaimer]**

The past news contents have been based on information at the time of publication. Now changed or invalid information may be included. The URLs in the Tool News also may be subject to change or become invalid without prior notice.

© 2010-2016 Renesas Electronics Corporation. All rights reserved.